# MICROSOFT EXCEL Q/A BASED COMPUTER MCQ PRACTICE QUESTIONS AND ANSWERS PDF WITH EXPLANATION

For All Competitive SSC, Bank, IBPS, UPSC, Railway, IT & Other Govt. Exams

Created By [Careericons](https://careericons.com/) Team

- Q1. Which is not an advantage of using computerized spread sheets?
- a) flexibility of moving entries
- b) speed of calculation
- c) ability of generate tables
- d) cost of initial setup
- e) None of these

Q2. Which language is used to create macros in Excel?

- a) Visual Basic 4
- b) C
- c) Visual C++
- d) Java
- e) None of these

st of initial setup<br>
me of these<br>
Which language is used to create macros in Excel?<br>
ual Basic 4<br>
ual C++<br>
va<br>
en of these<br>
How do you display current date and time In MS Excel?<br>
(e()<br>
w()<br>
y ()<br>
y ()<br>
e() Q3. How do you display current date and time In MS Excel?

- a) date( )
- b) Today (
- c) now $()$
- d) time $($
- e) None of these

Q4. Which function calculates your monthly mortage payment?

- a) PMT (payments)
- b) NPER (number of periods)
- c) PV (present value)
- d) All of above
- e) None of these

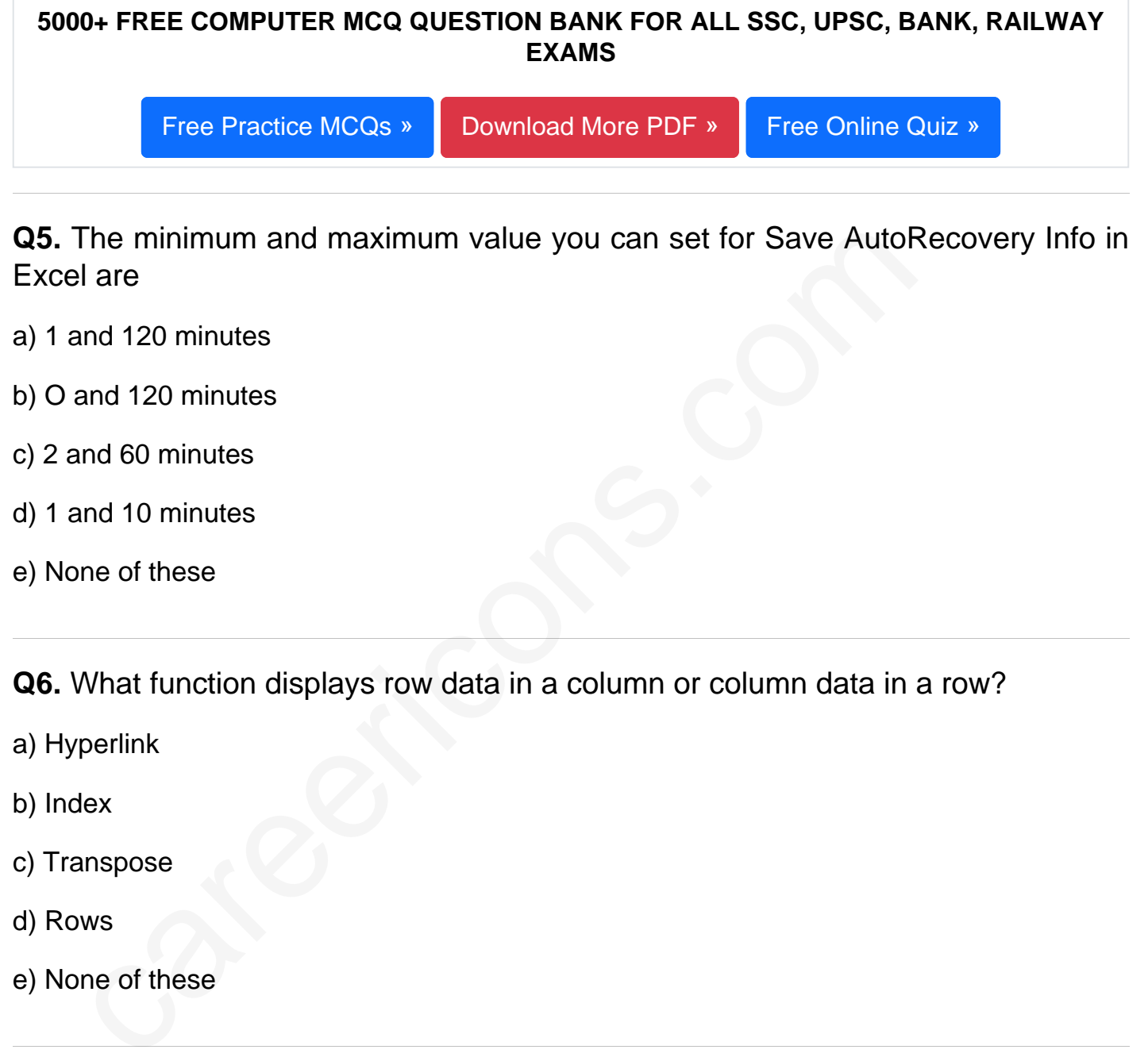

- 
- c) 2 and 60 minutes
- d) 1 and 10 minutes
- e) None of these

Q6. What function displays row data in a column or column data in a row?

- a) Hyperlink
- b) Index
- c) Transpose
- d) Rows
- e) None of these

Q7. Which of the following is not a valid Zoom

- a) 10
- b) 100
- c) 300
- d) 500
- e) None of these

## **Q8.** Which of the following is the oldest spreadsheet package?

- a) VisiCalc
- b) Lotus 1-2-3
- c) Excel
- d) StarCalc
- e) None of these

# **Q9.** How do you wrap the text in a cell?

- a) Format, cells, font
- b) Format, cells, protection
- c) format, cells, number
- d) Format cells, alignment
- e) None of these

# ne of these<br>
How do you wrap the text in a cell?<br>
rmat, cells, font<br>
rmat, cells, number<br>
rmat cells, alignment<br>
rmat cells, alignment<br>
ne of these<br>
Microsoft Excel Is a powerful..........<br>
rd processing package<br>
readsheet **Q10.** Microsoft Excel Is a powerful...........

- a) Word processing package
- b) Spreadsheet package
- c) Communication S/W Package
- d) DBMS package
- e) None of these

**Q11.** Multiple calculations can be made In a single formula using....

a) Standard Formulas

- b) Array Formula
- c) Complex Formulas
- d) Smart Formula

Q12. In Excel how do you change column width to fit the contents?

- a) Single-click the boundary to the left to the column heading
- b) Double click the boundary to the right of the column heading
- c) Press Alt and single click anywhere in the column
- d) All of above

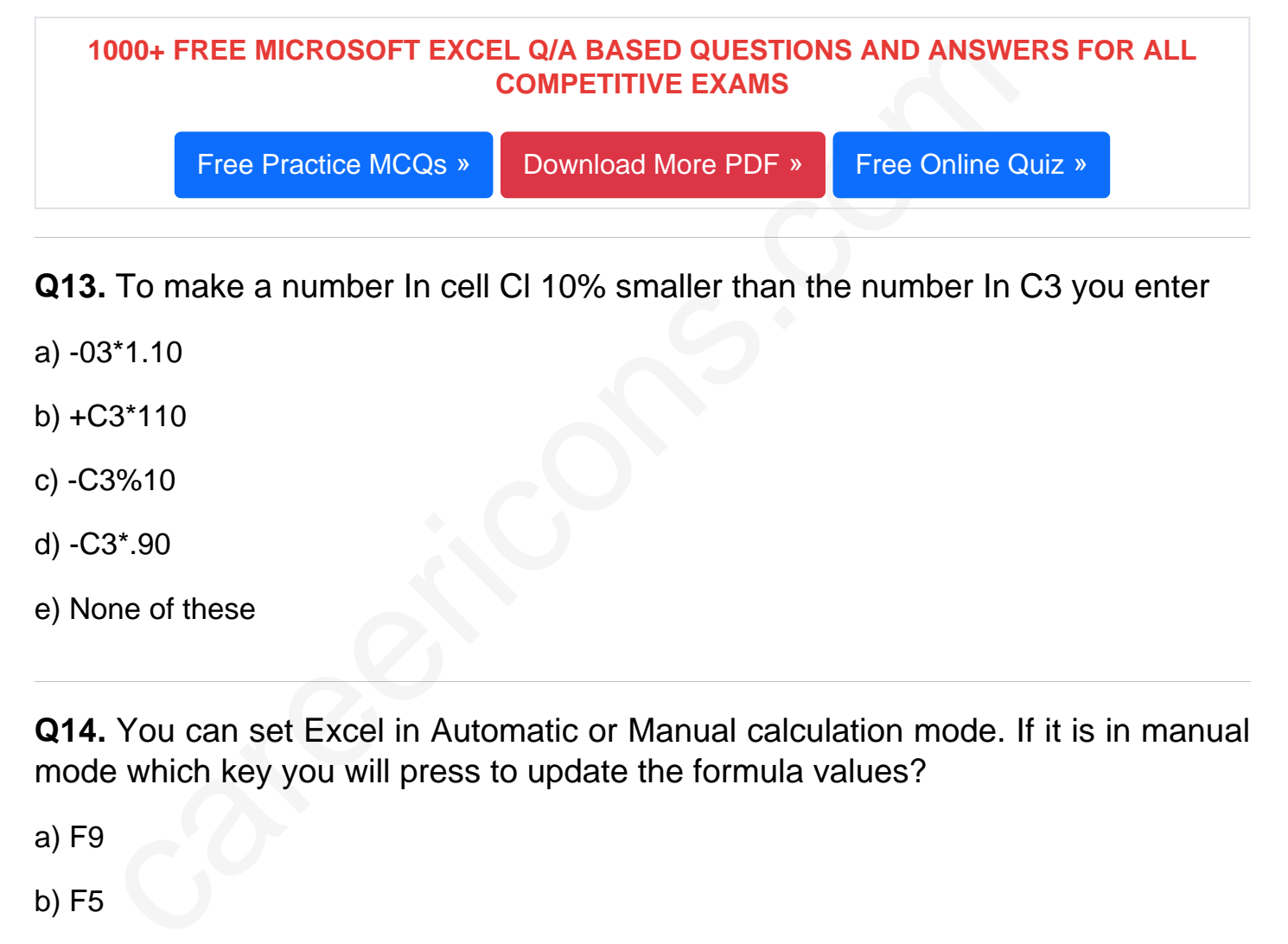

- Q13. To make a number In cell Cl 10% smaller than the number In C3 you enter
- a) -03\*1.10
- b) +C3\*110
- c) -C3%10
- d) -C3\*.90
- e) None of these

Q14. You can set Excel in Automatic or Manual calculation mode. If it is in manual mode which key you will press to update the formula values?

a) F9

b) F5

- c) F8
- d) F11
- e) None of these
- Q15. When you link data maintained in Excel workbook to a Word document
- a) The Word document cannot be edited
- b) The Word document contains a reference to the original source application
- c) The word document must contain a hyperlink
- d) The word document contains a copy of the actual data

### [Read More ms excel Question and Answes »](https://careericons.com/computer-mcq/ms-excel/set-8-question-answer/414-1/)

## Answers to the above questions :

Q1. Answer: (d)

Q2. Answer: (a)

Q3. Answer: (c)

Answer: (a)<br>
Answer: ([c](https://careericons.com/computer-mcq/computer-networks/100/))<br>
Answ[er](https://careericons.com/computer-mcq/fundamental-concepts/86/): (c)<br>
TREE PDF<br>
FUNDAMENTAL & CONCEPTS OF COMPUTER COMPUTER SECULTION<br>
TREE PDF<br>
FUNDAMENTAL & CONCEPTS OF COMPUTER COMPUTER SALGORITHN<br>
SOFTWARE ENGINEERING DATA STRUCTURES & ALGORITHN<br>
CO 5000+ COMPUTER MCQ TOPIC WISE MCQ QUESTION BANK WITH SOLVED ANSWERS & FREE PDF

FUNDAMENTAL & CONCEPTS OF COMPUTER [COMPUTER SECURITY](https://careericons.com/computer-mcq/computer-security/88/)

[COMPUTER ACRONYMS & ABBREVIATION](https://careericons.com/computer-mcq/computer-acronyms-abbreviation/90/) [BASICS OF HARDWARE & SOFTWARE](https://careericons.com/computer-mcq/basic-hardware-software/93/)

[INPUT & OUTPUT DEVICES](https://careericons.com/computer-mcq/input-and-output-devices/94/) OPERATING SYSTEM [SOFTWARE CONCEPTS](https://careericons.com/computer-mcq/software-concepts/97/)

SOFTWARE ENGINEERING [DATA STRUCTURES & ALGORITHMS](https://careericons.com/computer-mcq/data-structures-and-algorithms/99/)

COMPUTER NETWORKS PARALLEL COMPUTING [WINDOW PROGRAMMING](https://careericons.com/computer-mcq/window-programming/102/)

[INTERNET AWARENESS](https://careericons.com/computer-mcq/internet-awareness/103/) [MICROSOFT WINDOWS OPERATING SYSTEM](https://careericons.com/computer-mcq/ms-windows-os/110/)

[MICROSOFT WINDOWS KEYBOARD SHORTCUTS](https://careericons.com/computer-mcq/ms-windows-keyboard-shortcuts/111/) [MICROSOFT OFFICE QUIZ](https://careericons.com/computer-mcq/ms-office/112/)

[MICROSOFT WORD MCQ](https://careericons.com/computer-mcq/ms-word/113/) [MICROSOFT EXCEL Q/A](https://careericons.com/computer-mcq/ms-excel/114/)

[MICROSOFT POWERPOINT Q/A](https://careericons.com/computer-mcq/ms-powerpoint/115/) [MICROSOFT ACCESS MCQ](https://careericons.com/computer-mcq/ms-access/116/)

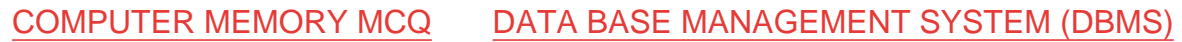

[DATA MINING AND DATA WARE HOUSE](https://careericons.com/computer-mcq/data-mining-and-ware-house/120/) [ELECTRONICS DATA PROCESSING](https://careericons.com/computer-mcq/electronics-data-processing/121/)

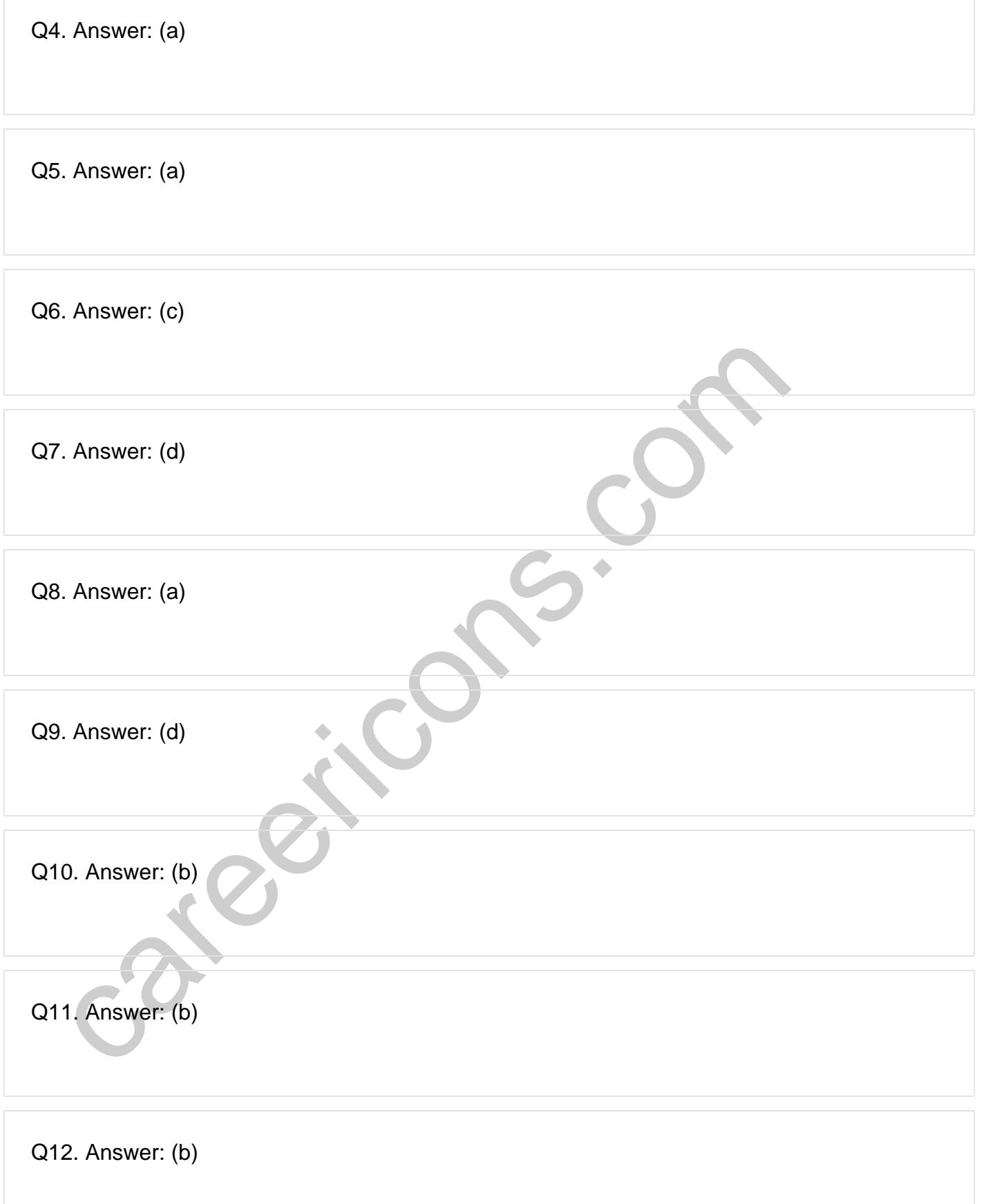

**Q13. Answer: (d)**

**Q14. Answer: (a)**

**Q15. Answer: (b)**

On our site **Careerions.com**, You can find all the content you need to prepare for any kind of exam like. **Verbal Reasoning, Non-Verbal Reasoning, Aptitude, English, Computer, History, Polity, Economy, Geography, General Science, General Awareness** & So on. Make use of our expertcurated content to get an edge over your competition and prepare for your exams effectively.

Feral Resouring, Non-Verbar Ressouring, Aptitude, Engines, & So on. Make use<br>omly, Geography, General Science, General Awareness & So on. Make use<br>rated content to get an edge over your competition and prepare for your exa Practice with our **Free Practice MCQs, Mock Tests Series, Online Quiz** and get an idea of the real exam environment. Keep track of your progress with our detailed performance reports. They are perfect for competitive exam preparation, as well as for brushing up on basic & fundamental knowledge. The questions are updated regularly to keep up with the changing syllabuses.